# Come ti erudisco il pupo – esercizio 2

Luigi Lucatelli e Marco Lazzari

Corso di Informatica generale

### **SOMMARIO**

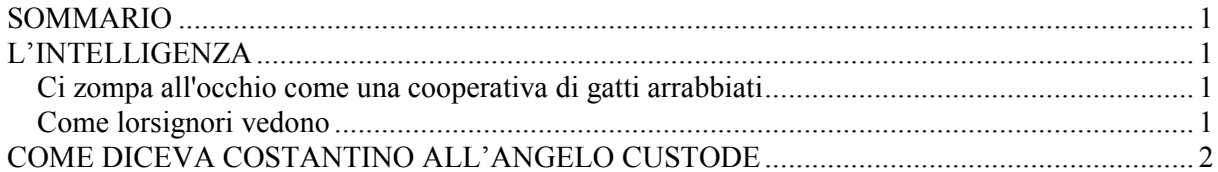

## L'INTELLIGENZA

#### Ci zompa all'occhio come una cooperativa di gatti arrabbiati

Quanto all'intelligenza, è cosa che ci zompa all'occhio come una cooperativa di gatti arrabbiati, e si Cristofero Colombo num aveva tanta prescia di scoprire l'America, a botta sicura la scopriva il pupo mio.

Lui nell'età in cui l'*altri pupi te si ficcheno un dito nel naso, già stava accusì avanti, che* bisognava tenerlo, si no ce si ficcava tutta la mano: è stato lui che ha inventato l'arte di mettere il carrettino di carta ne le convinzioni pulitiche delle mosche, e la pecetta di carta masticata modello Marginati è la più accreditata nella nostra popolazione scolastica.

E COME SI NUN BASTASSE, LUI TI SA A MEMORIA TUTTO QUELLO CHE SI INSEGNA NE LE SCOLE ITAGLIANE: DOMANDATECI: CHE FACEVA LA VISPA TERESA? E LUI VI ARISPONDERÀ COME UNA PALLA: AVEA FRA L'ERBETTA. CHE COSA S'ODE A DESTRA?... UNO SQUILLO DI TROMBA. FU VERA GLORIA?... AI POSTERI. CHI RISPONDE A SINISTRA?... UN ALTRO SQUILLO. COME CADE LA NEVE?... A LARGHE FALDE. E GLI UCCELLETTI?... SI SVOLAZZANO L'ANIMA DEI LORO PERVERSI DEFUNTI DI RAMO IN RAMO. E VIA DICENDO.

#### Come lorsignori vedono

Come lorsignori vedono, sta bello avanti, e si nun fusse l'invidia dei contemporanei, sono certo che questa creatura ti passerebbe a la posterità, come a una classe superiore qualunque.

Non ci parlo poi del carattere. Eccoci un esempio, col quale entro anche ne la parte, diremo accusì, didattica:

LORSIGNORI DEVONO CONSAPERE CHE IO, A TORTO O A RAGGIONE, HO SEMPRE AVUTO, NELL'EDUCARE IL PUPO, QUESTA MASSIMA: CHE LA VIRTÙ, CIOÈ, È COME L'ARITTIMETICA, VALE A DIRE CHE ABBISOGNA RENDERLA EVIDENTE CON L'ESEMPI PRATICI E NON CON LE TEORIE.

Voi cercate d'insegnare a un rigazzo che quattro e quattro, così in astratto, fa otto. Ve ci vorrà una settimana a bon conto; quando voi ci aridomandate: quanto fa quattro e quattro? lui vi arisponde: Numa Pompilio. Viceversa, si ci dite: quattro briccocole più quattro briccocole, quante briccocole fa?... Lui vi arisponde subito: briccocole otto, e nun ne perde una nemmeno se l'ammazzate.

Accusì è la virtù: abbisogna innistarla su la vita. È inutile che ci dite teoricamente che la bucìa ci ha le gambe curte, se poi, la prima volta che la vostra creatura ne dice una, non ci fate capire che, per lo meno, le gambe lunghe ce l'avete voi.

### **COME DICEVA COSTANTINO ALL'ANGELO CUSTODE**

Accusì fu che io una mattina lo chiamai e ci dissi: Ricordati che la verità è come diceva Costantino all'Angelo Custode, il meglio fico, salvando il dovuto arispetto, del bigonzo.

PERCIÒ TU LA DEVI DIRE IN FACCIA A TUTTI, QUALUNQUE SIANO LE CONSEGUENZE CHE TI PÒI TIRARE

DIETRO, O MAGARI DAVANTI. L'OMO ONESTO CI HA UNA PAROLA SOLO. TU MI DIRAI CHE È FORSE PER

QUESTO CHE NISUNO LO SENTE, MA CIÒ NON TOGLIE CHE È ACCUSÌ.

Lui dice: sì papà, piglia i suoi libri, si soffia il naso nella tenda e se ne va a scola.

Eccoti che all'ora di pranzo me ti vedo comparire davanti, macchè un pupo!...

Pareva il commesso viaggiatore della ditta scappellotti, pignoli e compagni, col campionario in testa, tanti erano i brugnoccoli, lividi e piticozzi che ci aveva sulla cervice.

Dico: Figlio mio, ma che è questa uniforme d'Itagliano all'estero?

E lui me ti arisponde, dice:

- Papà, è colpa vostra.

- Figlio mio, ma anche d'un cane, e chi t'ha toccato?

Dice: Papà, ho fatto come m'avete detto voi. Ho detto la verità a tutti.

DETTO UN FATTO, A FURIA DI PAZZIENZA, ARIESCII A TIRARCI FORA DA LA BOCCA IL RACCONTO DI

**OUELLO CHE ERA SUCCESSO.** 

Dice che, appena rivato giù al portone, ti aveva trovato il portiere il quale è gobbo e si stava guardando in uno specchio. E lui gli fa, dice: Sa, signor Crispino? Si lei si credesse, con quella voglia di cocomero ne la schiena, di arrissomigliare al defunto Apollo, si è sbagliato assai: lei è qualche cosa di mezzo fra il dromedario e il dolore di panza.

RAGGIONE PER CUI QUELLO AGGUANTA UNA FORMA PER LE SCARPE E CE LA SCARAVENTA ADDOSSO

CON TANTA ENERGIA, CHE SI LO PIGLIA BENE IN MEZZO, D'UN PUPO SOLO, ME NE FA DUE GEMELLI.